## **Planejamento Semanal SEBRAE** Segunda-feira / / / / / / Terça-feira Quarta-feira / / / / / / / / Quinta-feira

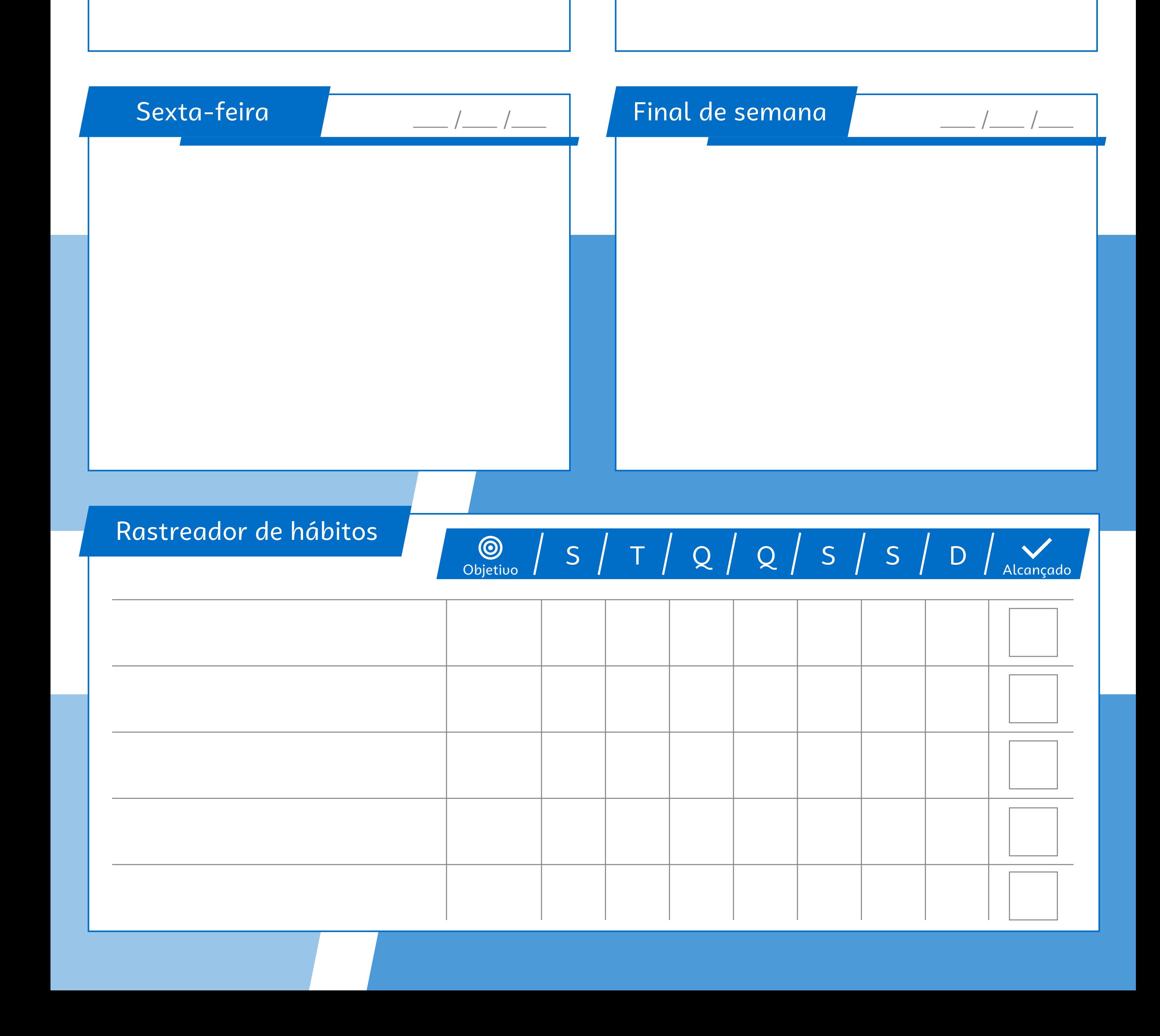